## SAP ABAP table UMR YS CUST 0900 {Screen Interface 0900}

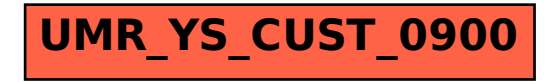